### МУНИЦИПАЛЬНОЕ БЮДЖЕТНОЕ ДОШКОЛЬНОЕ ОБРАЗОВАТЕЛЬНОЕ УЧРЕЖДЕНИЕ ДЕТСКИЙ САД ОБЩЕРАЗВИВАЮЩЕГО ВИДА №2 «ДЮЙМОВОЧКА» ГОРОДА ЗАРИНСКА

### УТВЕРЖДЕНО:

Приказом от «  $\mapsto$  2/ г. № 44 Заведующий детским садом № 2

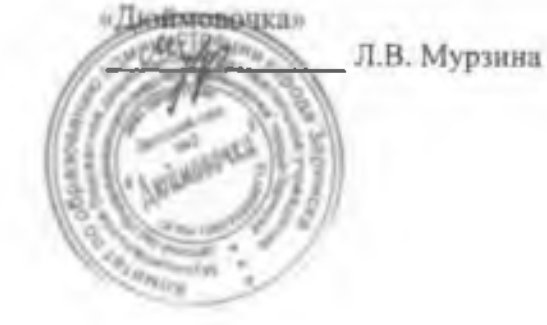

# **ПРИМЕРНОЕ** ДЕСЯТИДНЕВНОЕ МЕНЮ С 1,5 ЛЕТ ДО 3-х ЛЕТ С 3-х ЛЕТ ДО 7 ЛЕТ НА ОСЕННЕ-ЗИМНИЙ ПЕРИОД

г. Заринск

þ.

 $\mathbb{R}$ 

1 день

cað

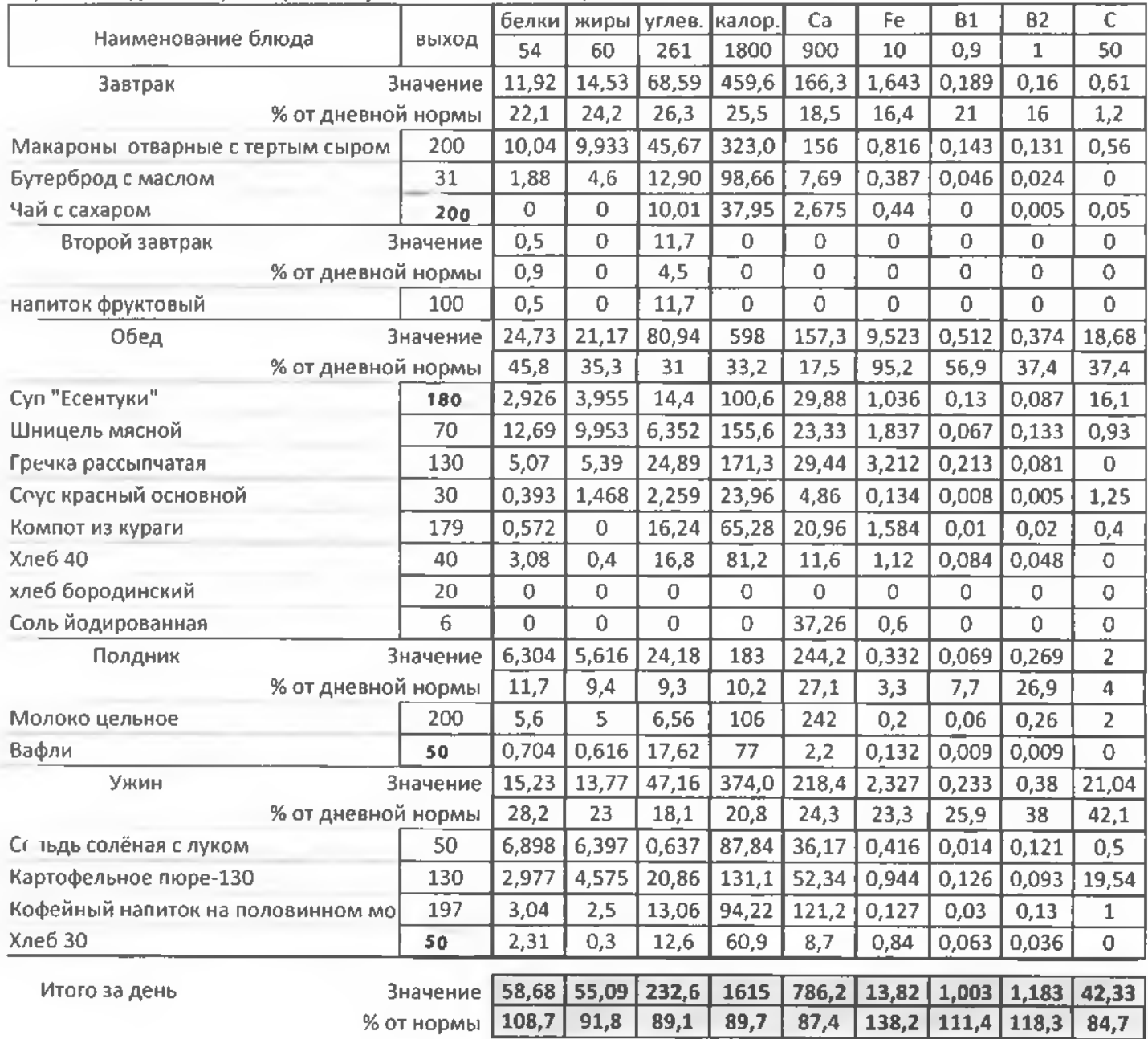

2 день

 $ca\partial$ 

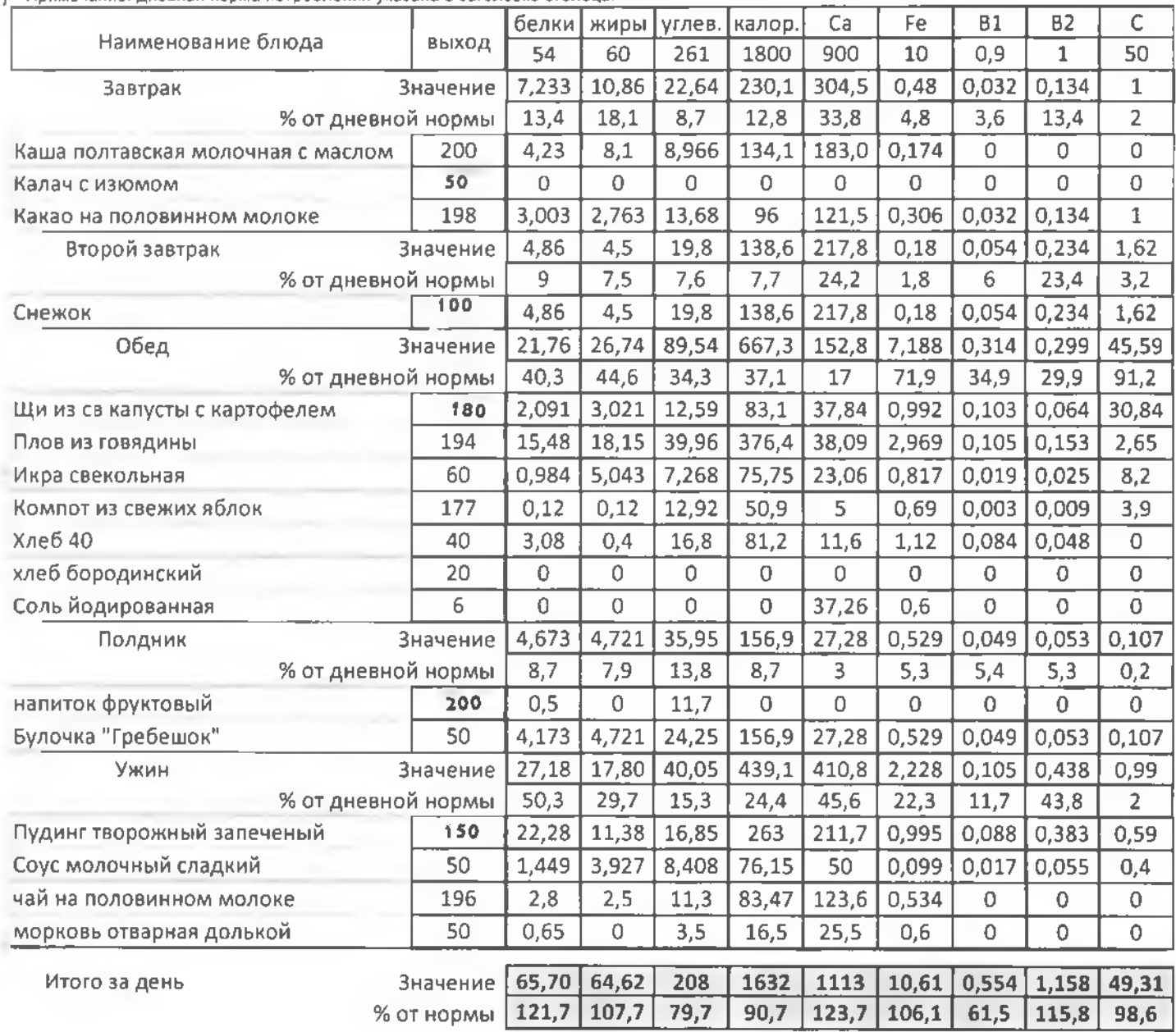

⊴ день

cað

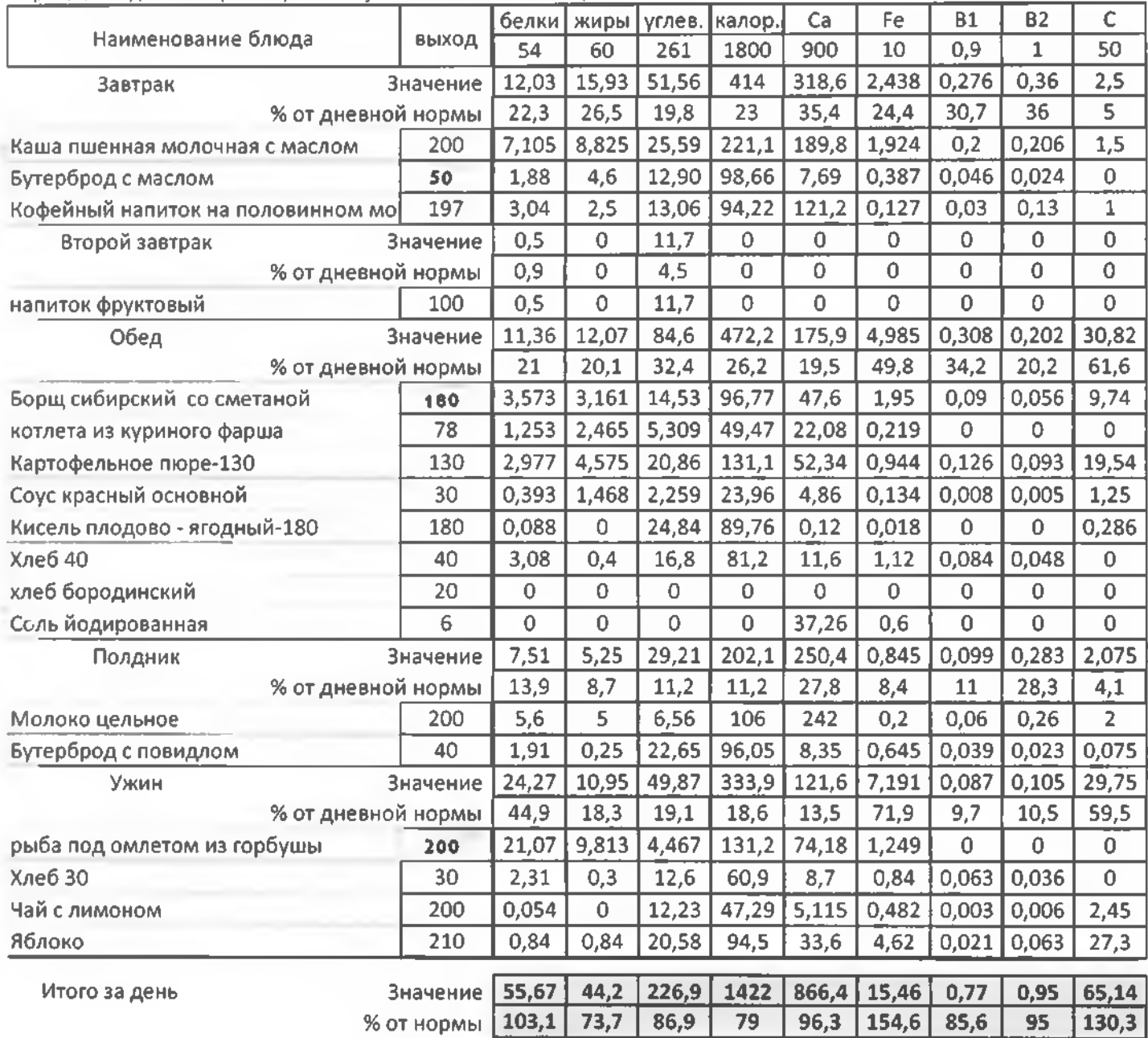

ду день

 $c\sigma\partial$ 

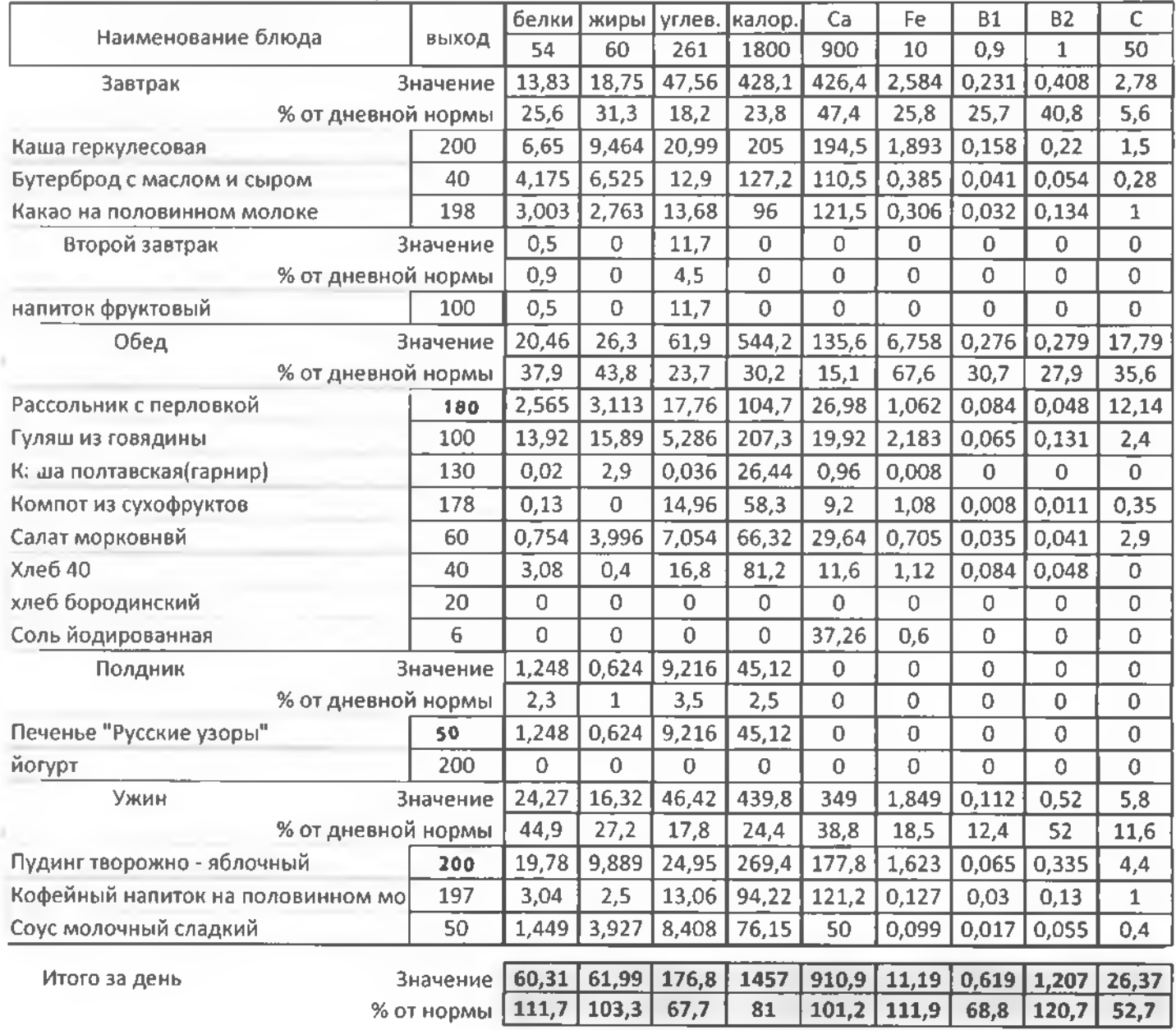

 $A =$ 

*<u>Гдень</u>* 

 $ca\partial$ 

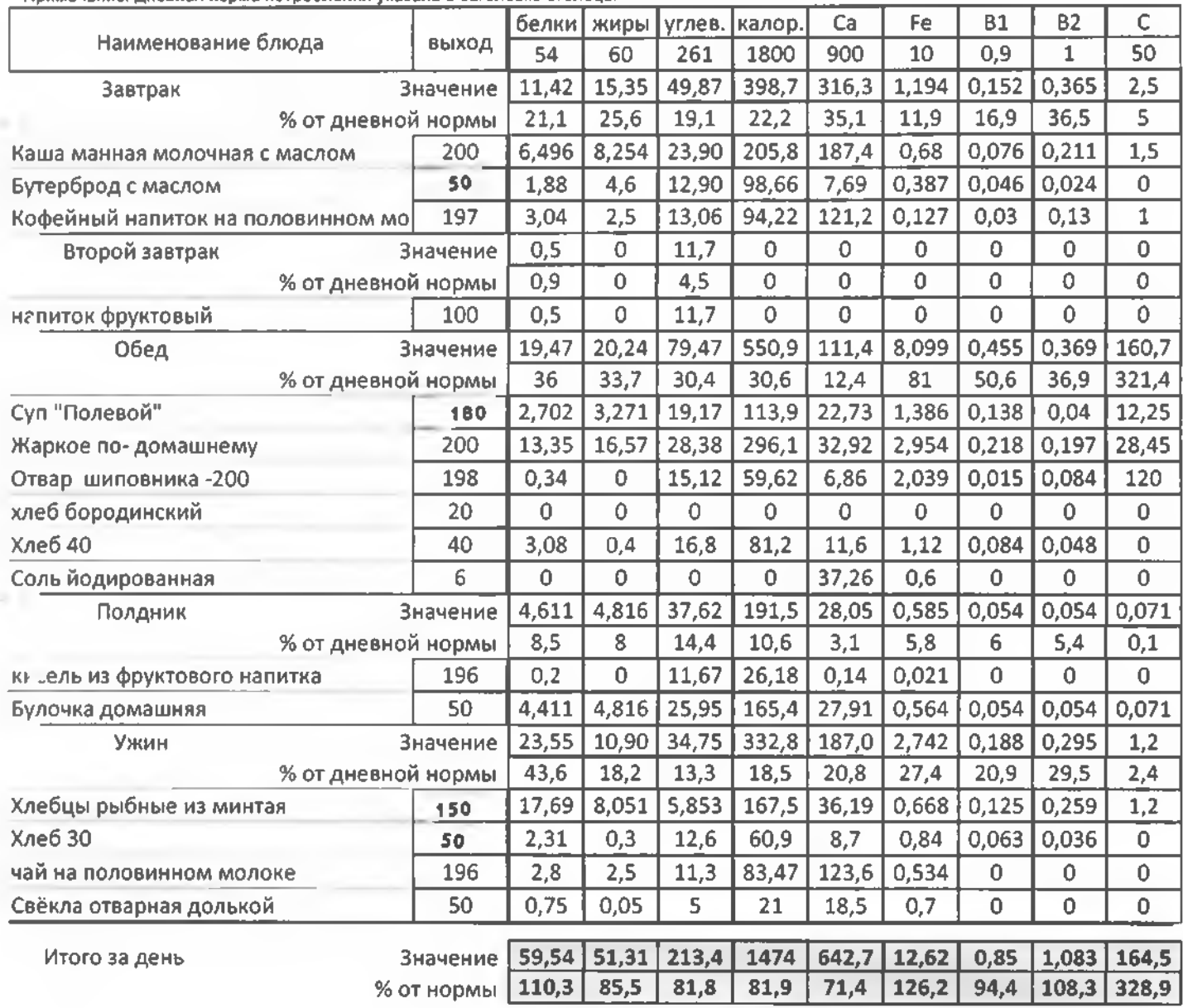

6 день

 $ca\partial$ 

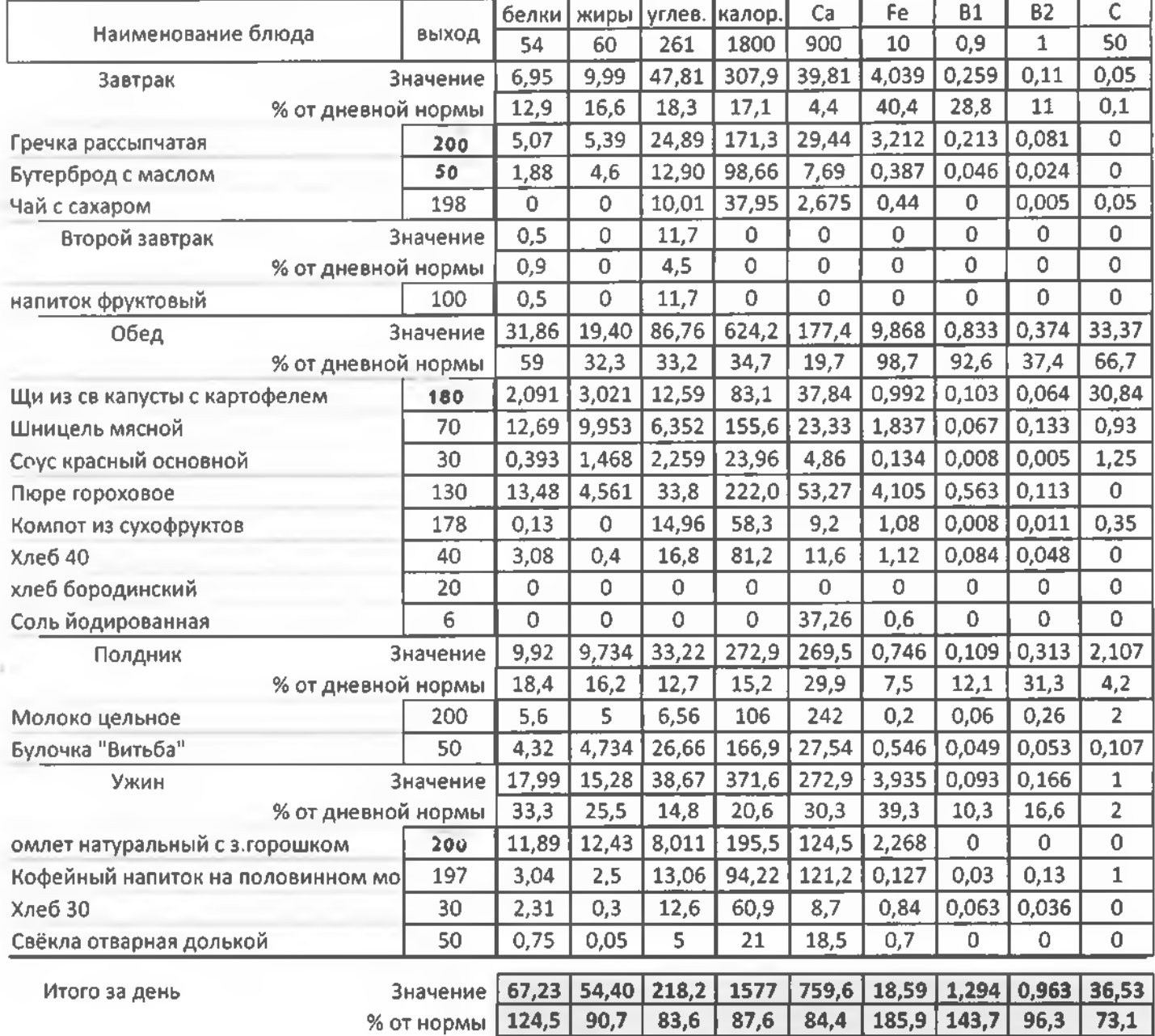

7 день

cað

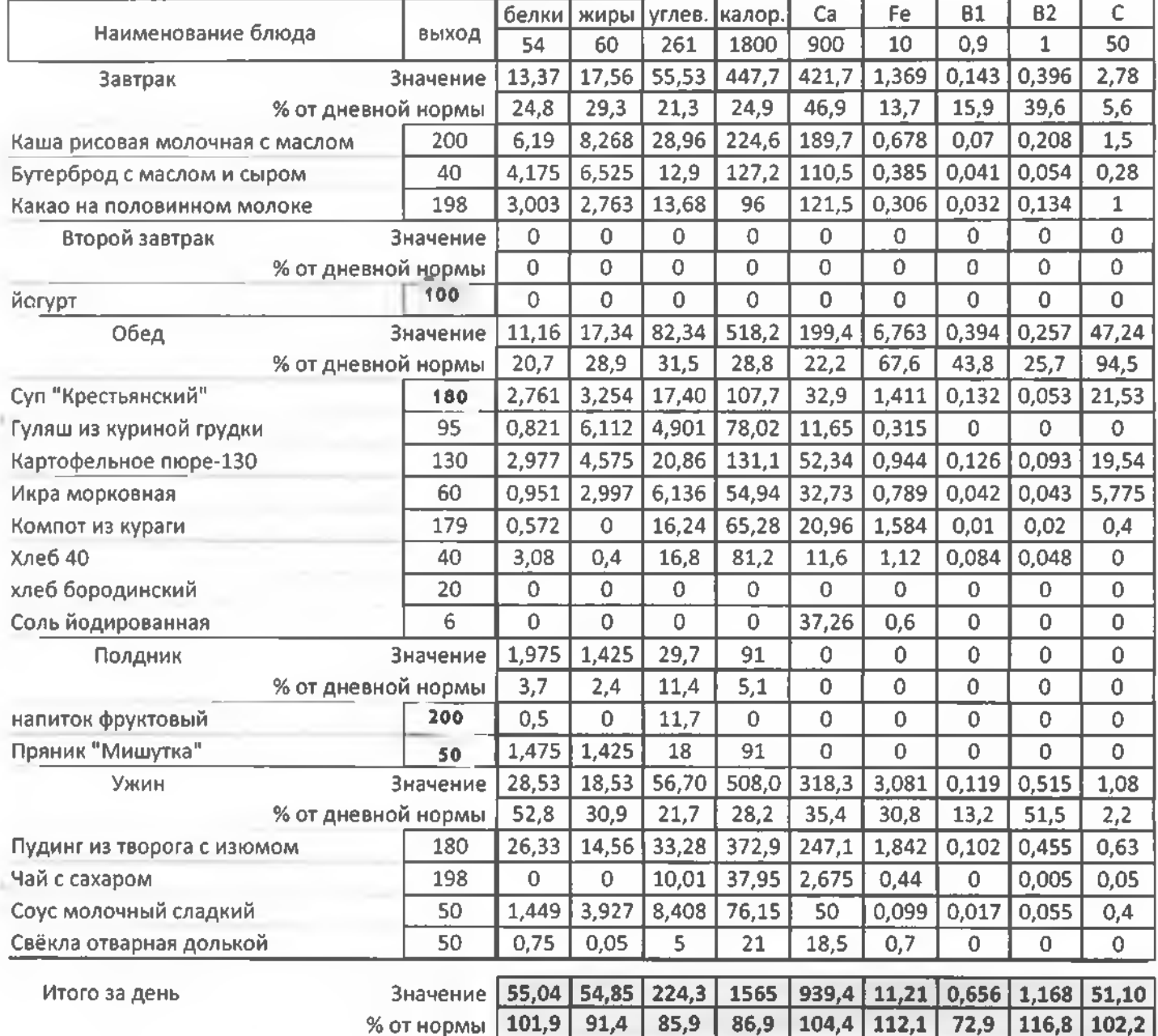

### е день

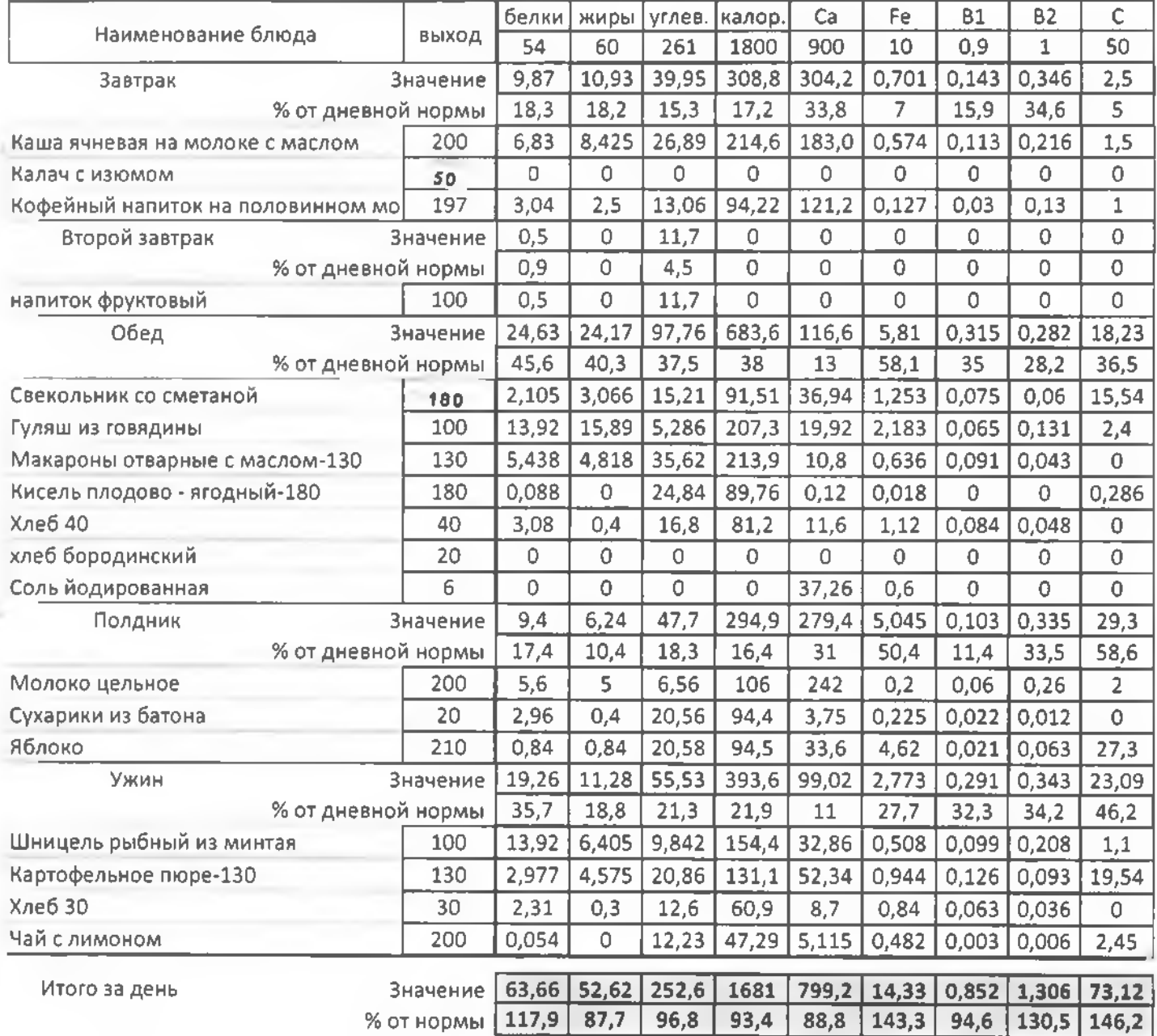

5 день

 $ca<sub>d</sub>$ 

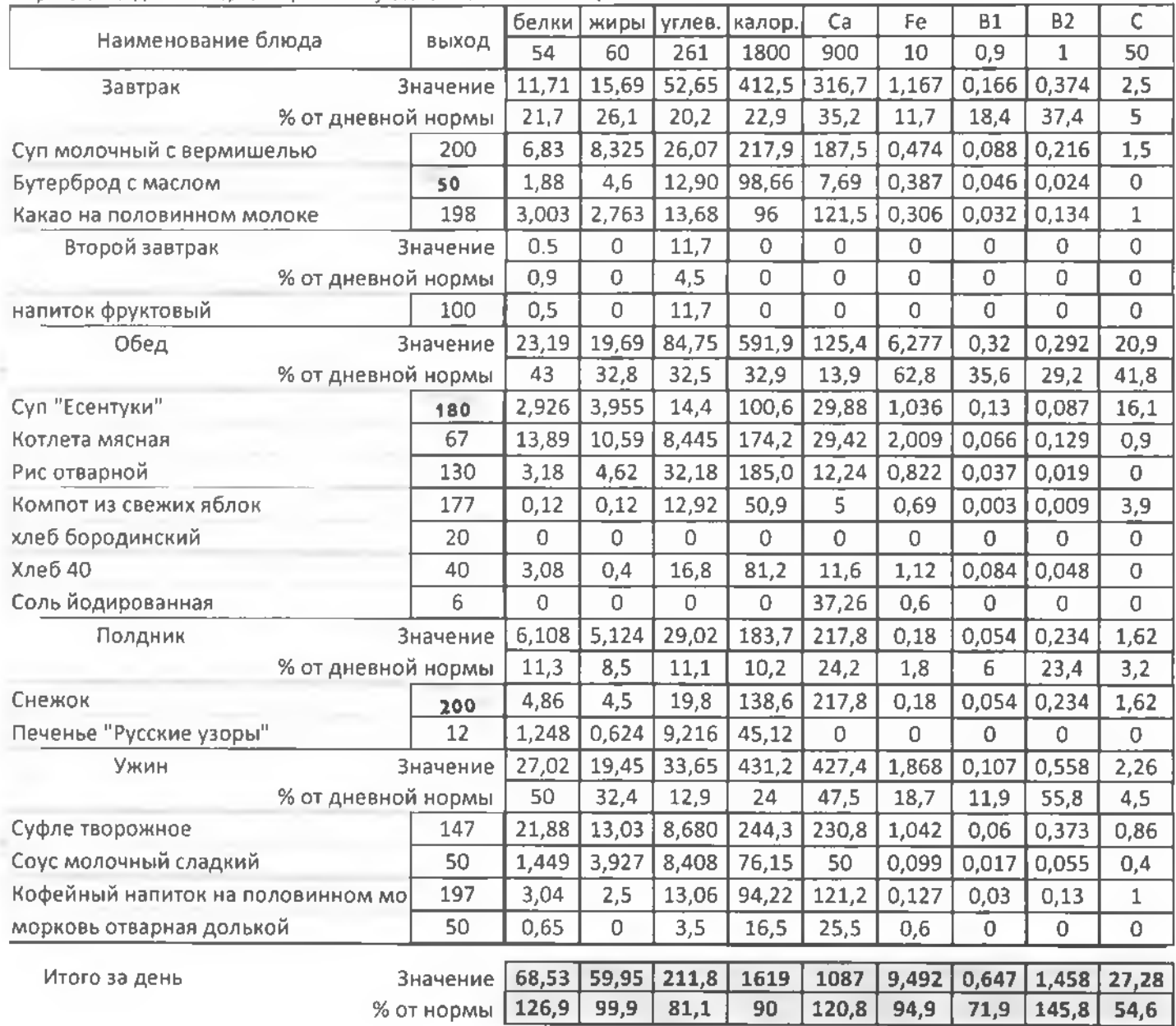

.

19. J. T.

 $ca\partial$ 

ДОУ №2 "Дюймовочка" садень саденное саденное на одного ребенка.<br>Потребление белков, жиров, углеводов, калорий, микроэлементов и витаминов на одного ребенка. Примечание: Дневная норма потребления указана в заголовке столбца.

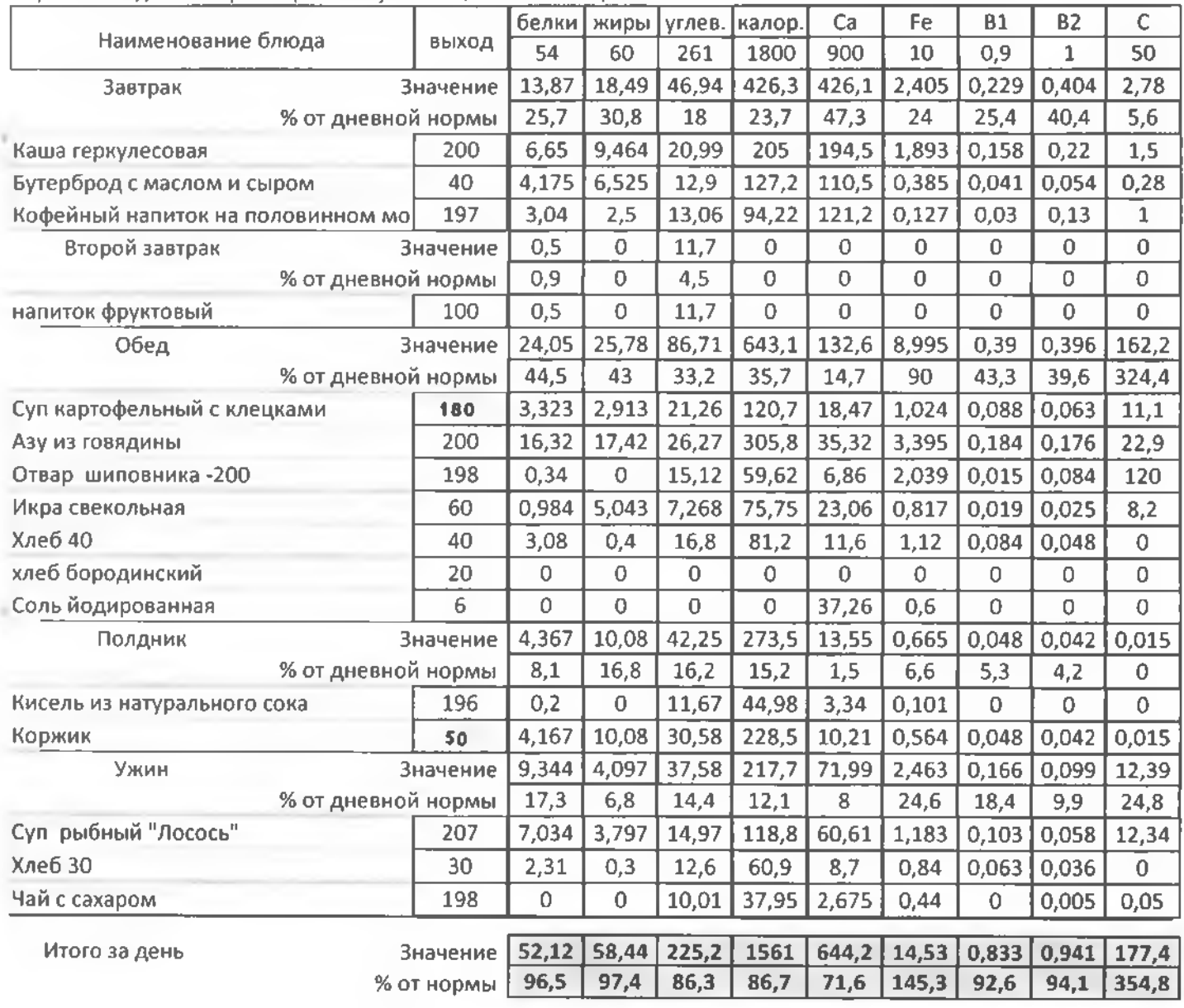

11

1 день

ясли

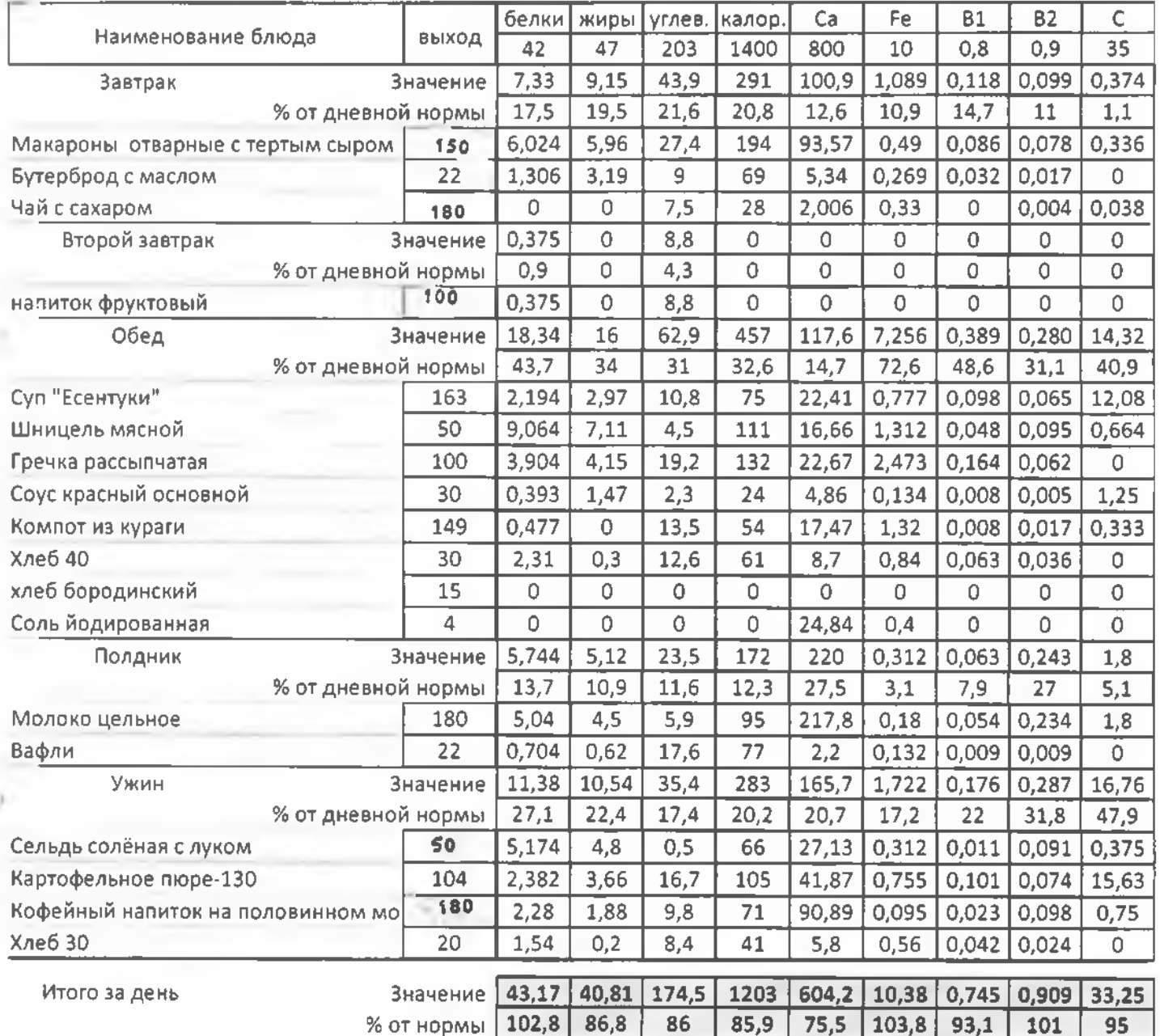

### **7** день

ясли

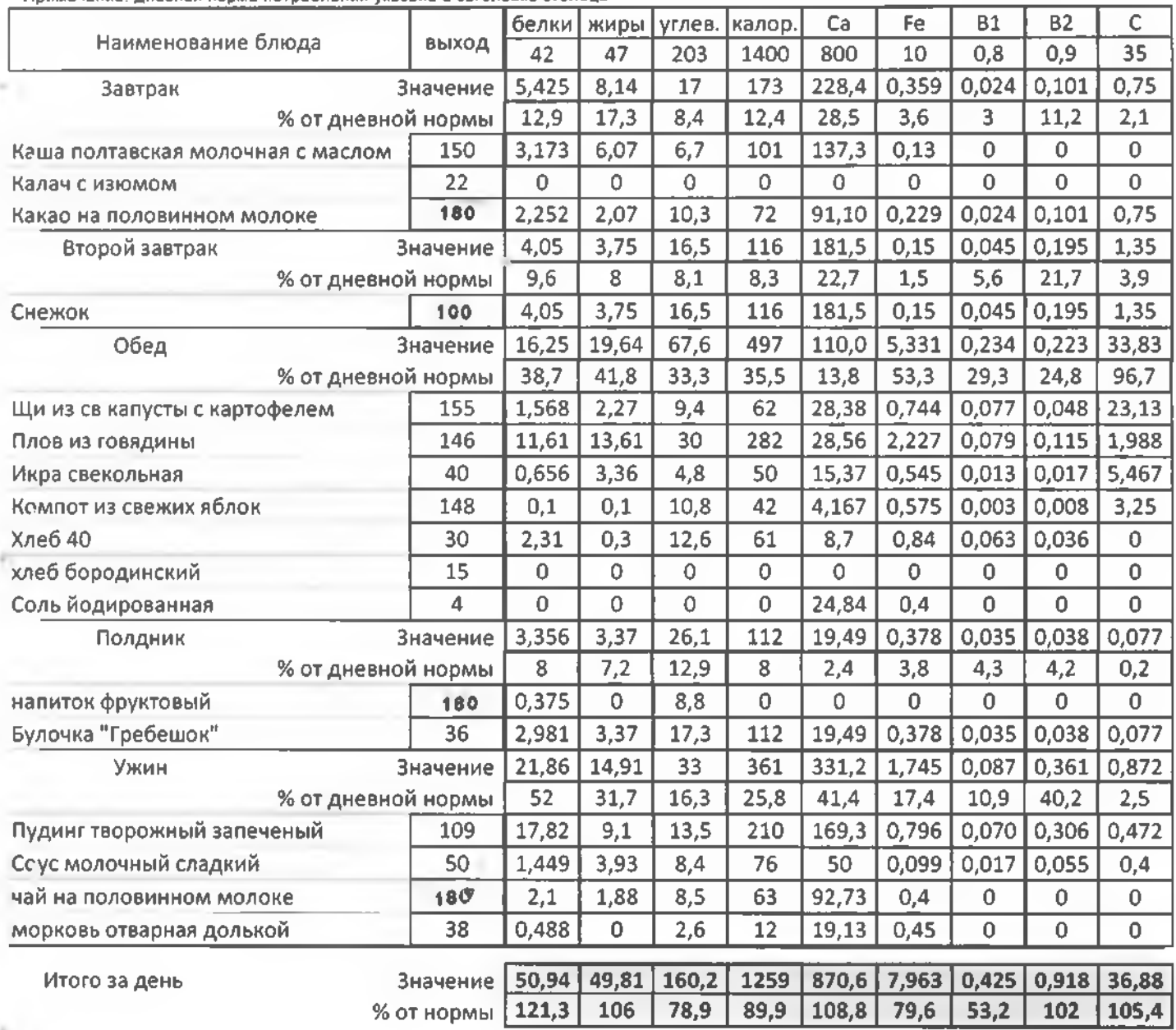

3 день

ясли

.<br>Потребление белков, жиров, углеводов, калорий, микроэлементов и витаминов на одного ребенка.

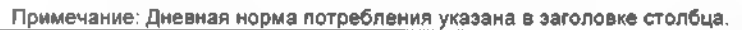

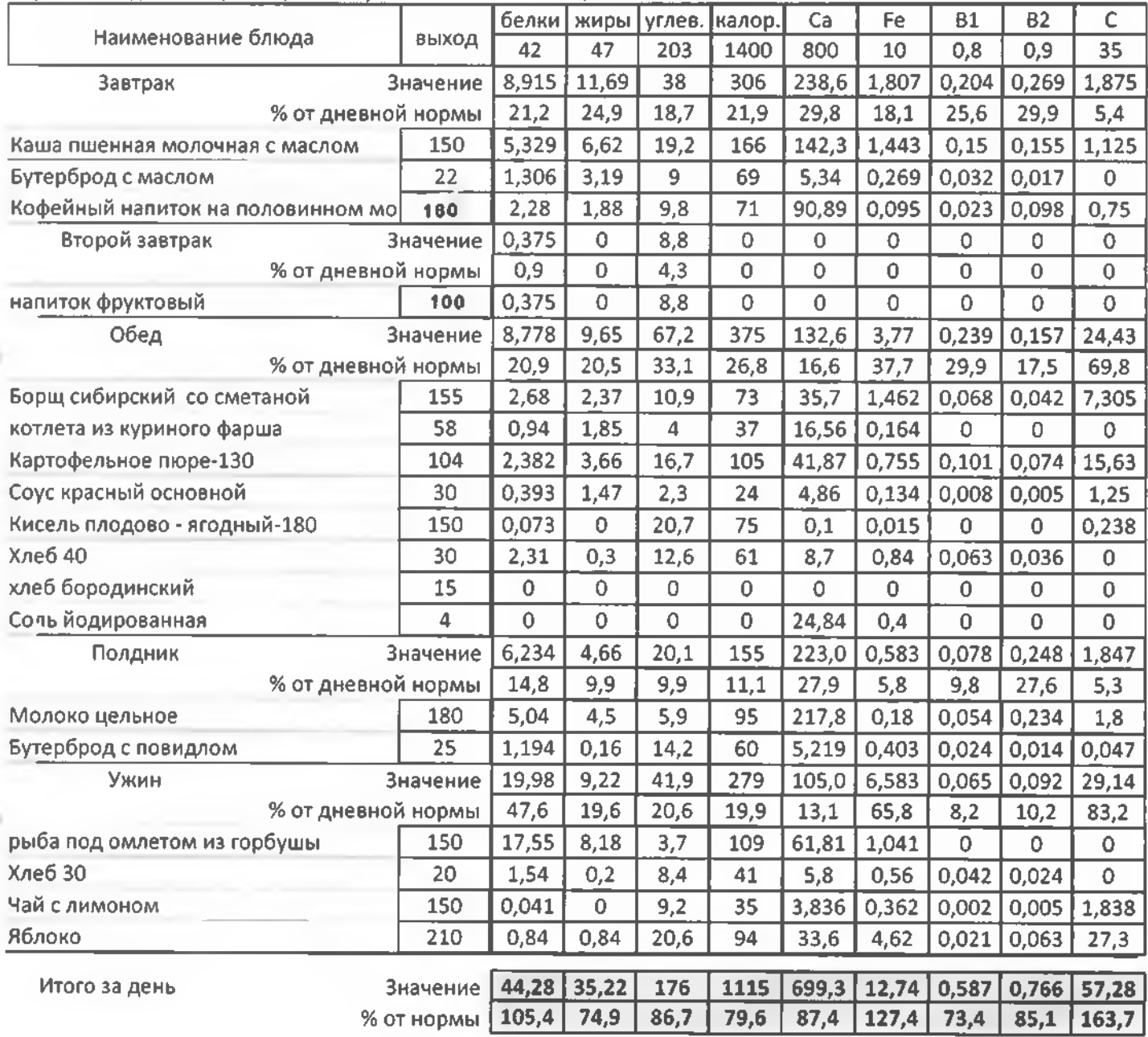

 $-111$ 

в день

ясли

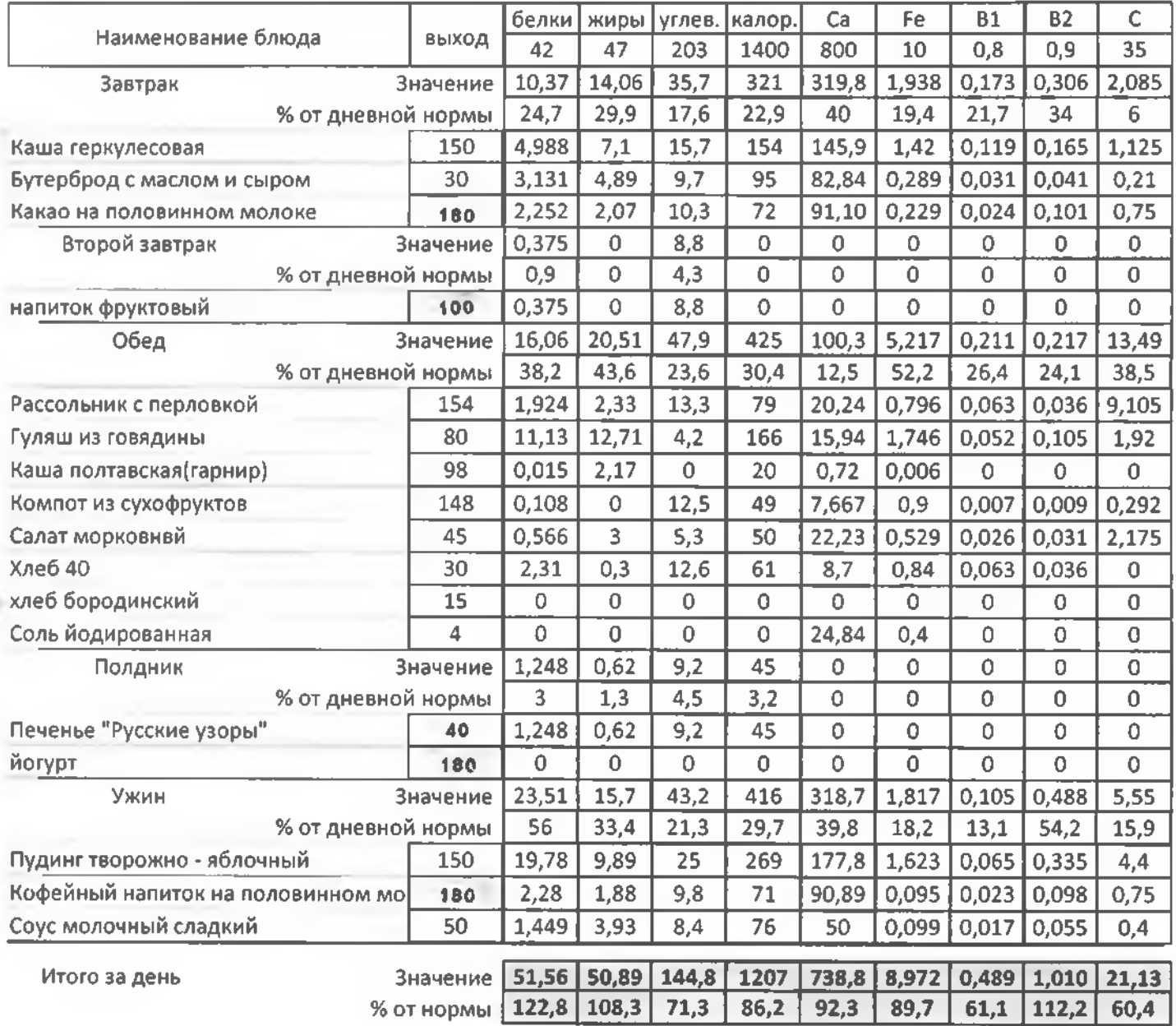

 $1 -$ 

**5** день

ясли

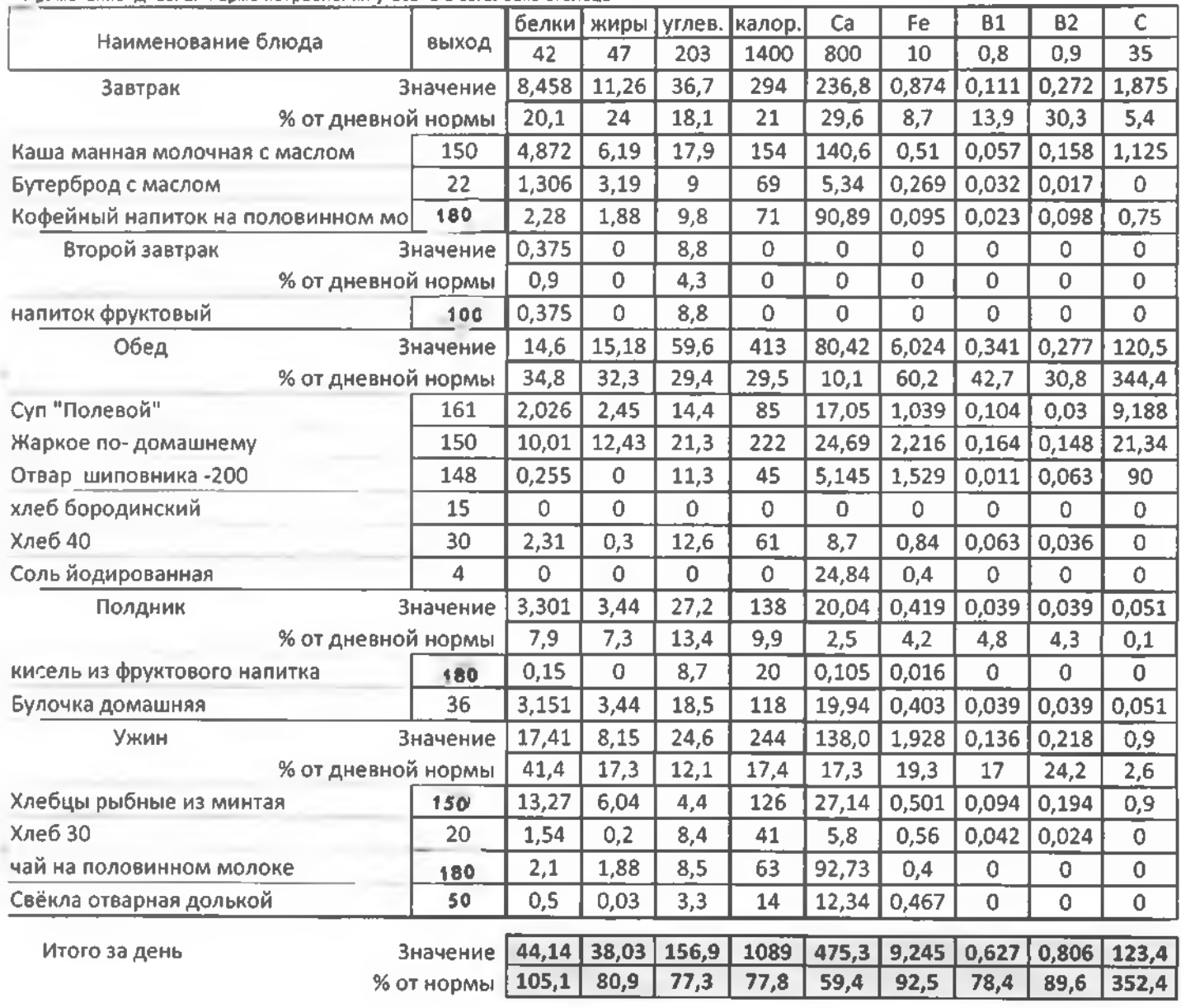

6 день

**ясли** 

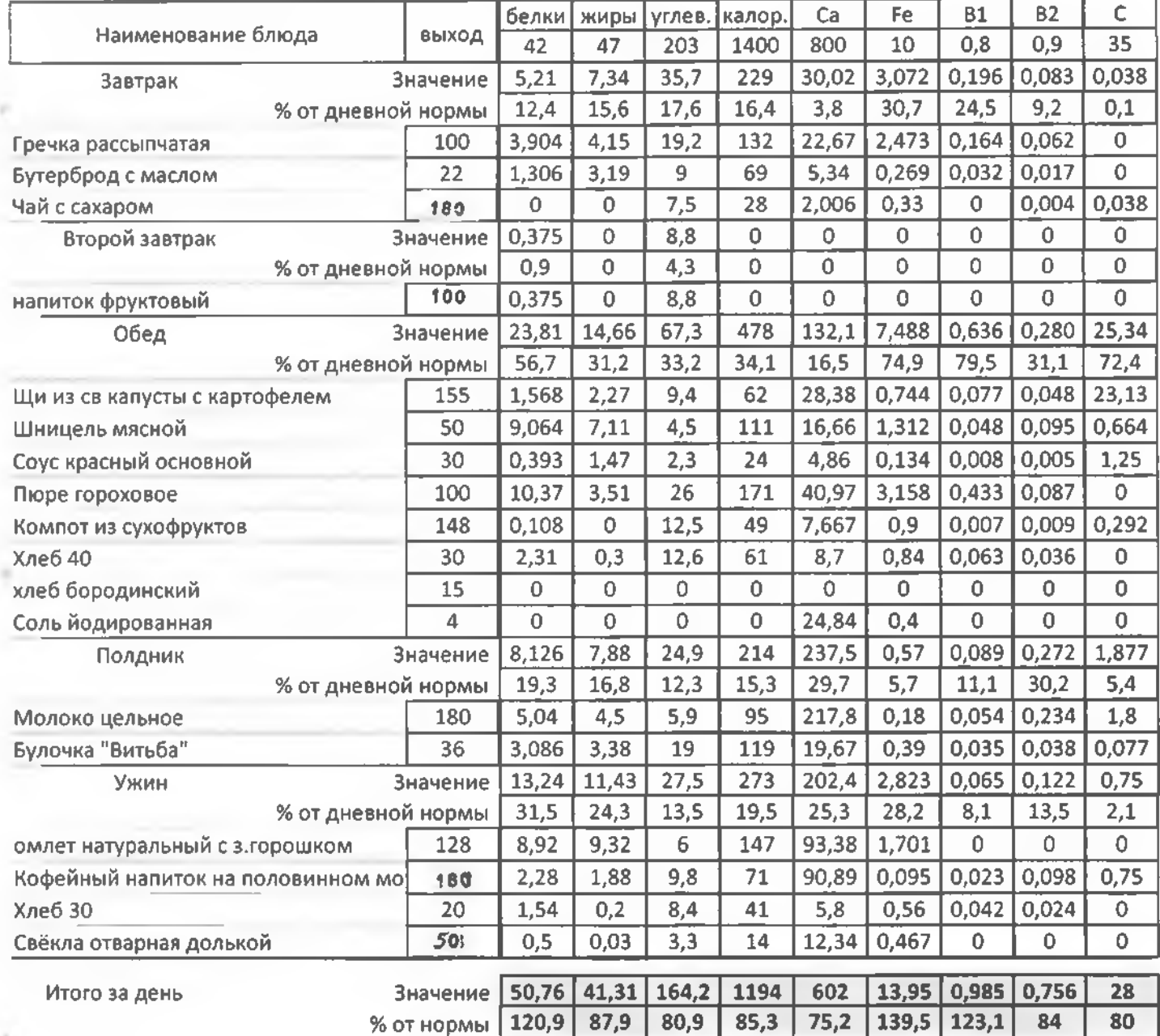

 $\mathcal{L}_{\mathcal{L}}$ 

7 день

ясли

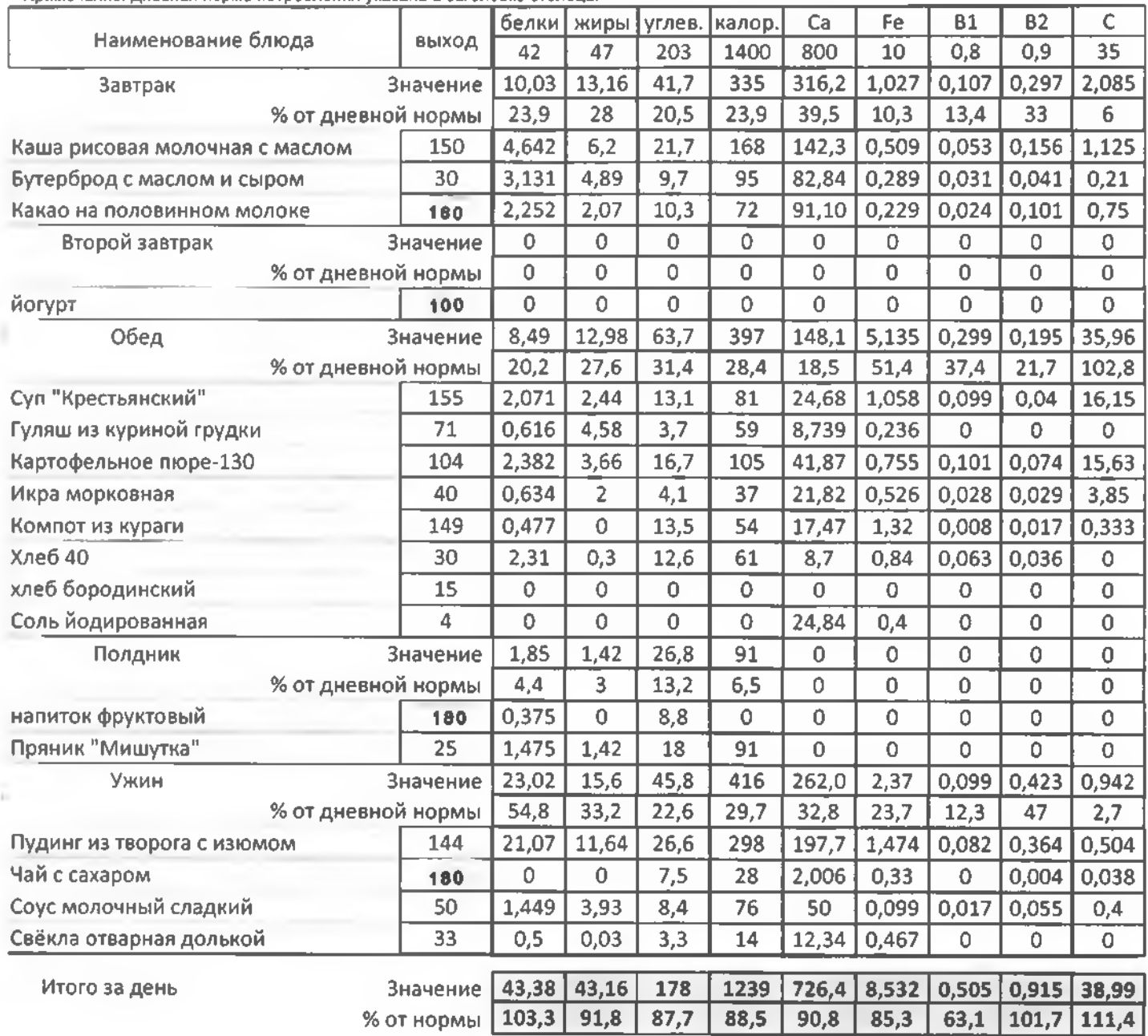

#### в день

ясли

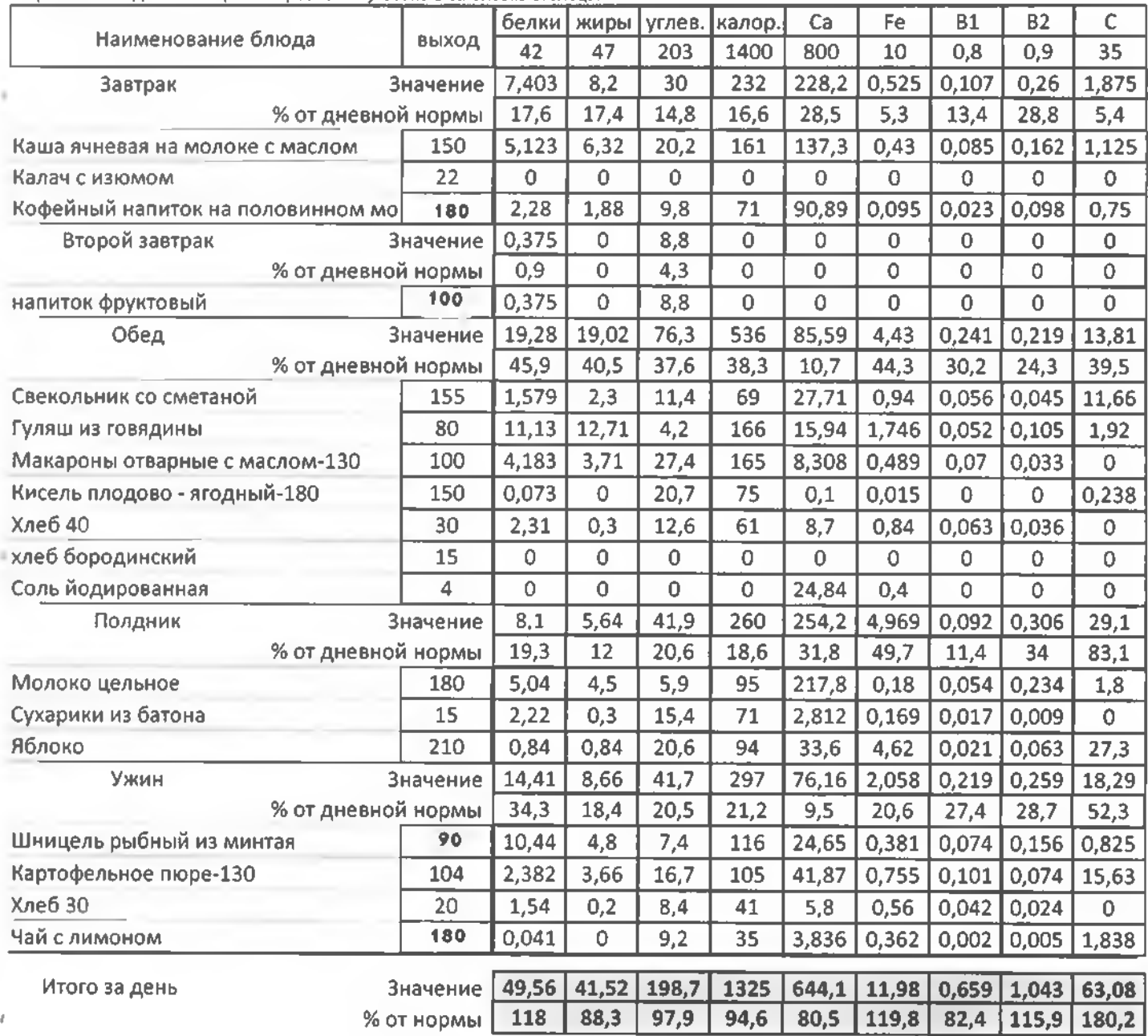

 $g$  день

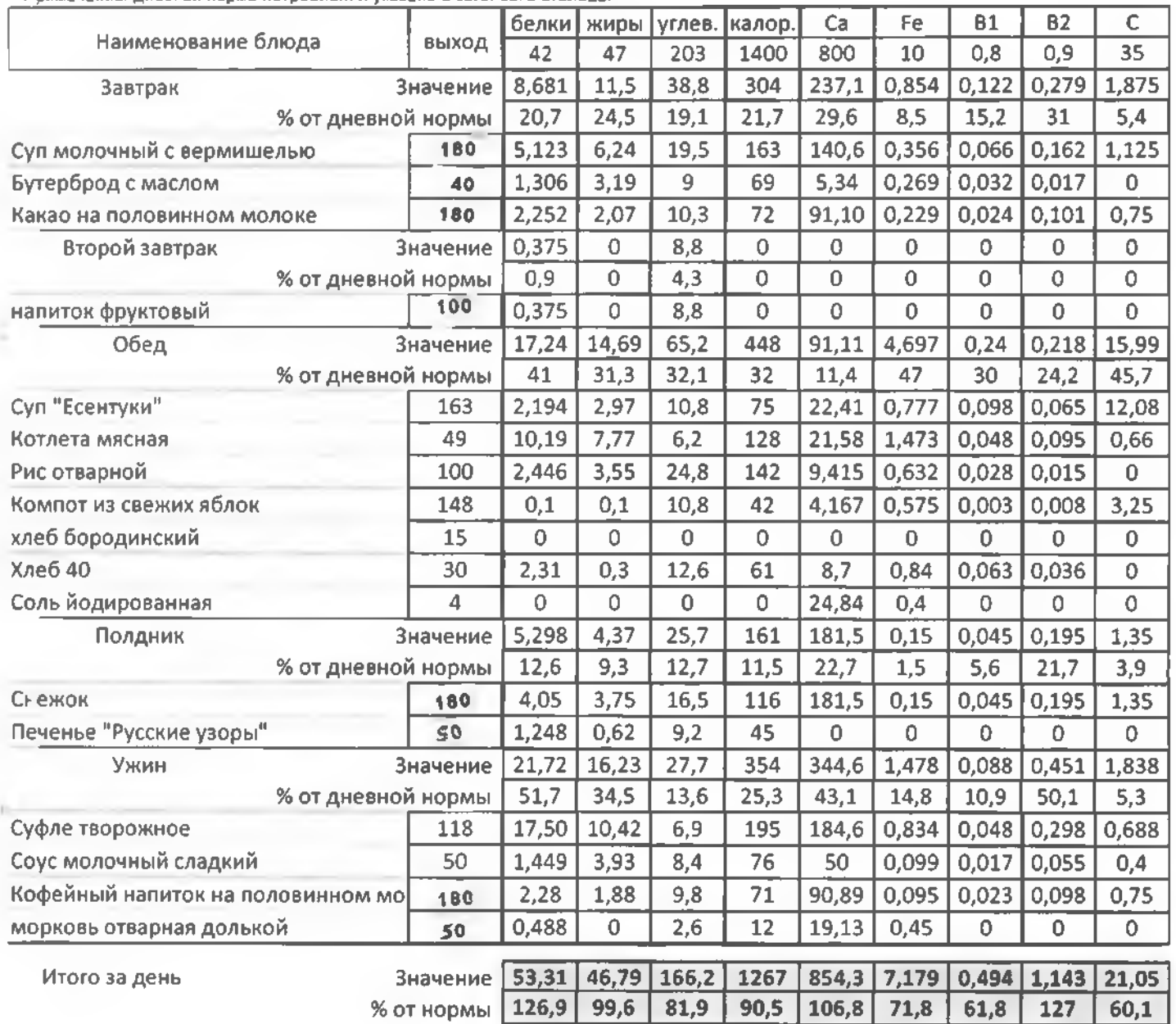

10 день

ясли

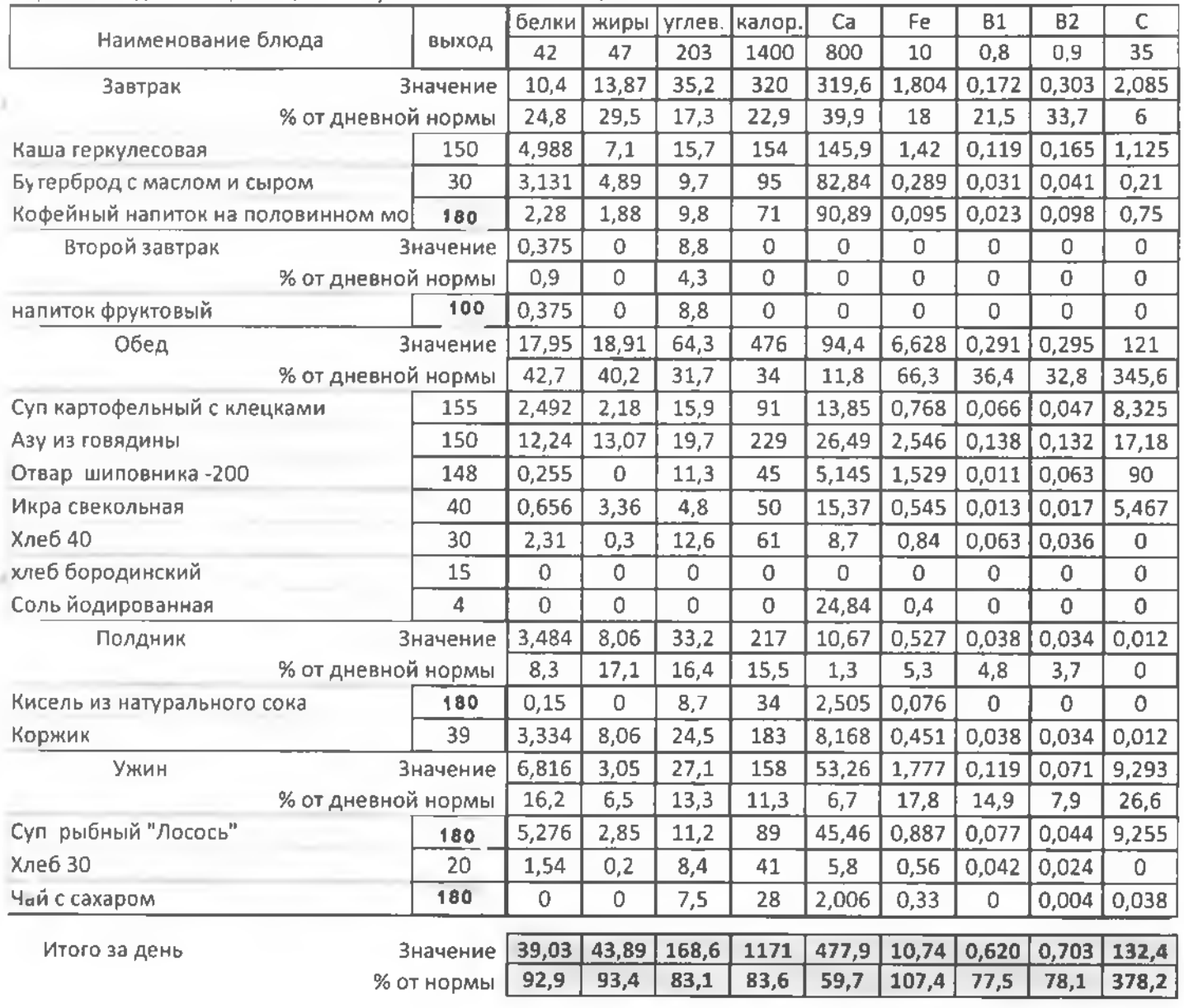